## **Table of Contents**

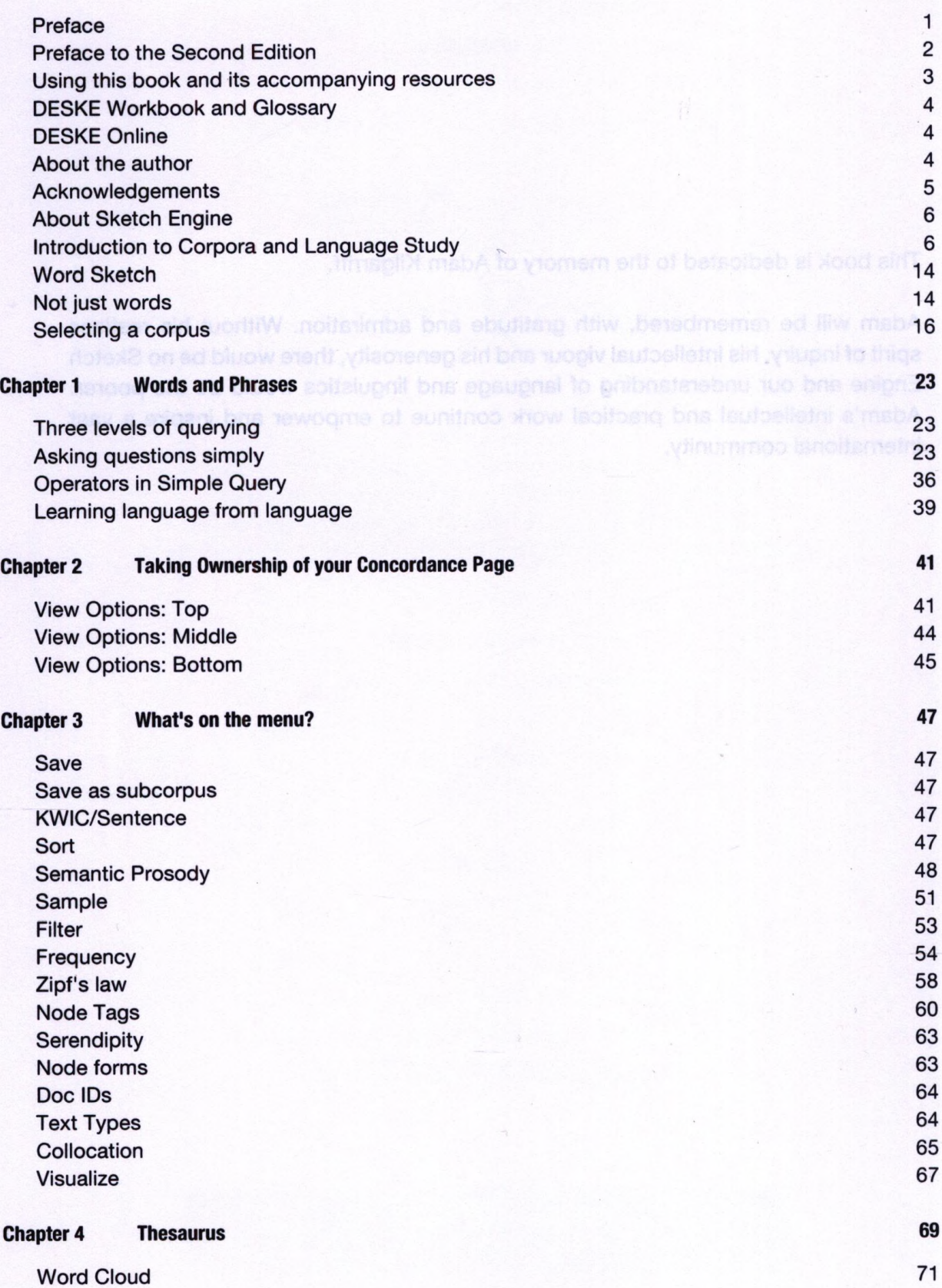

## **Chapter 5 Top Level Queries continued 73**

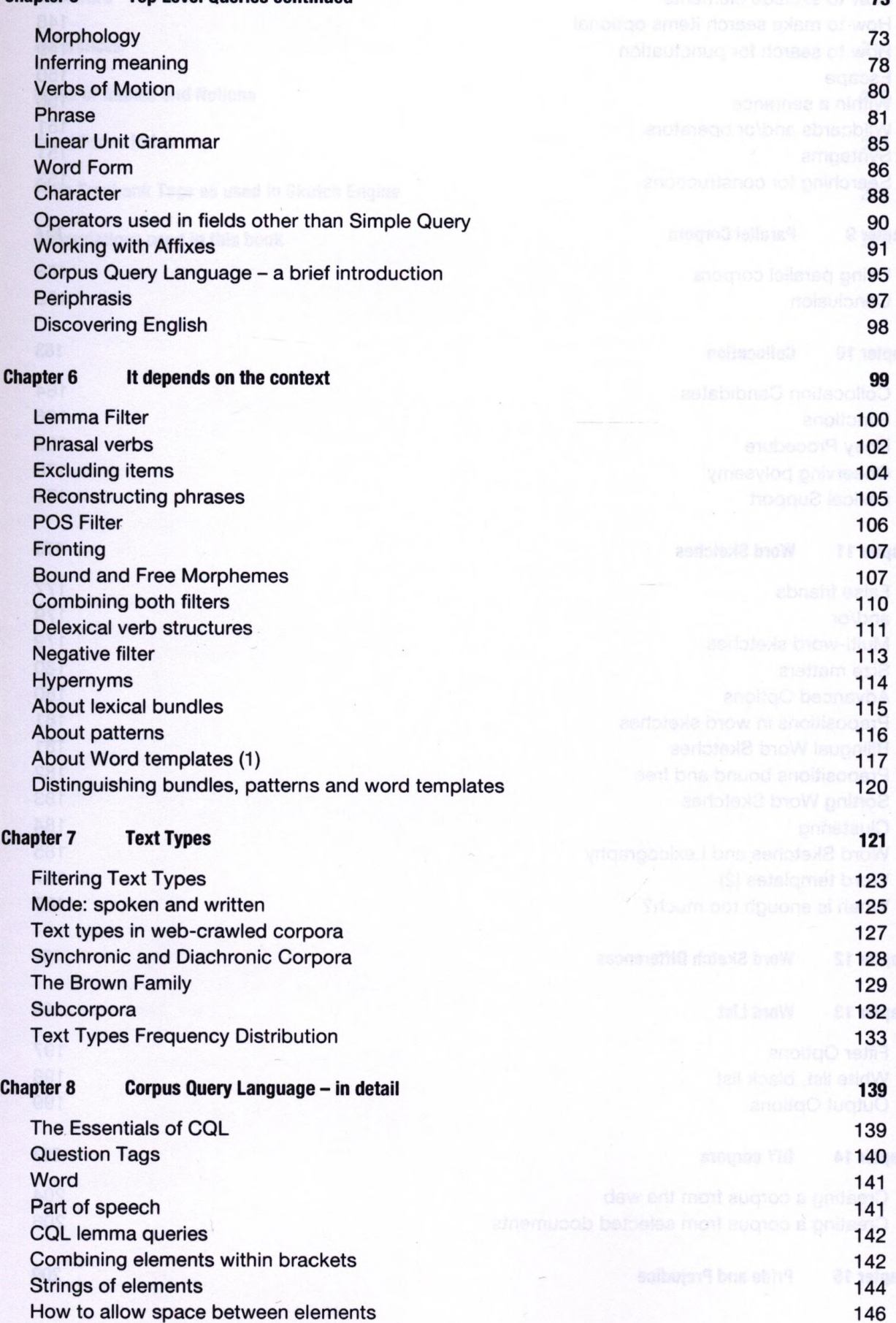

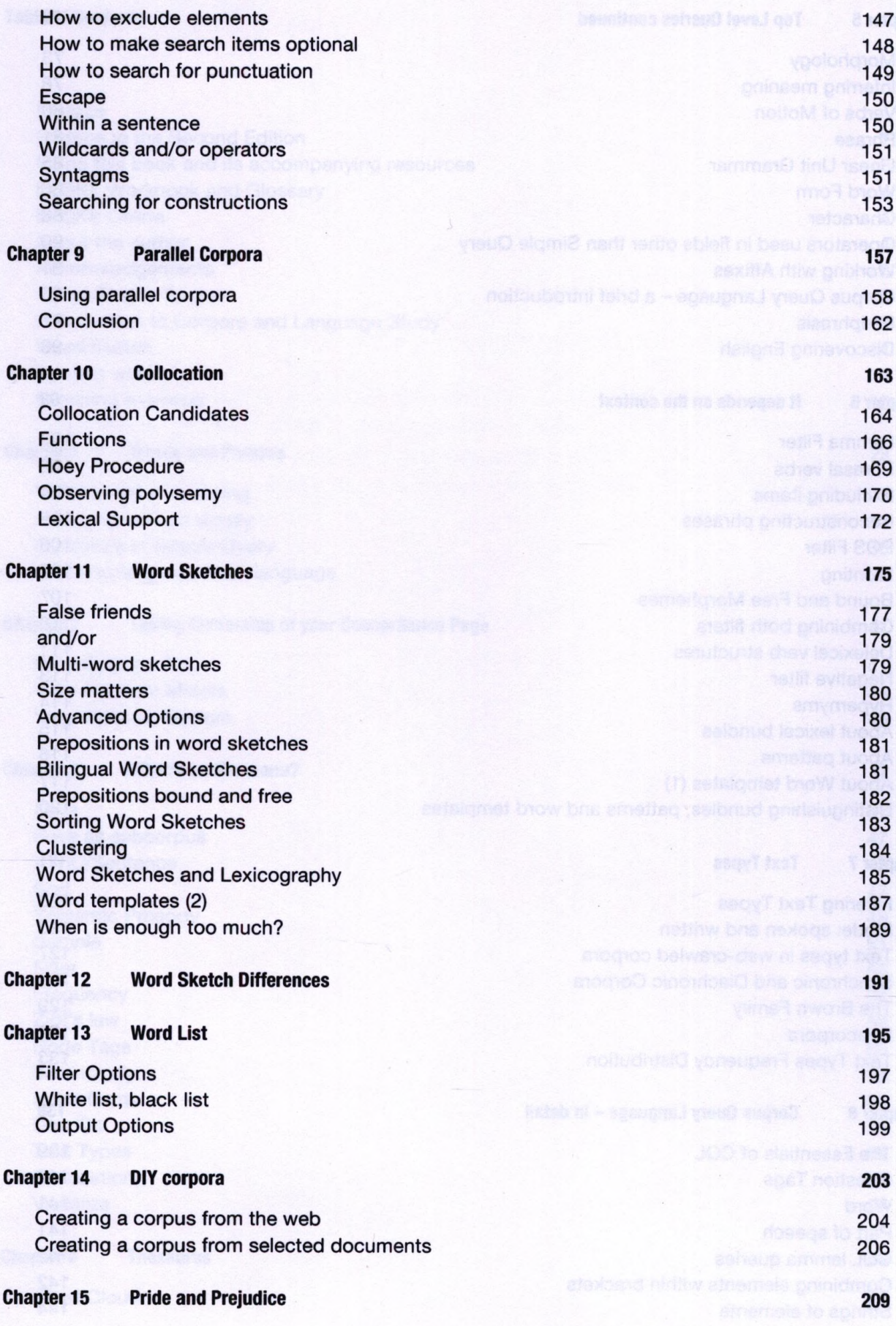

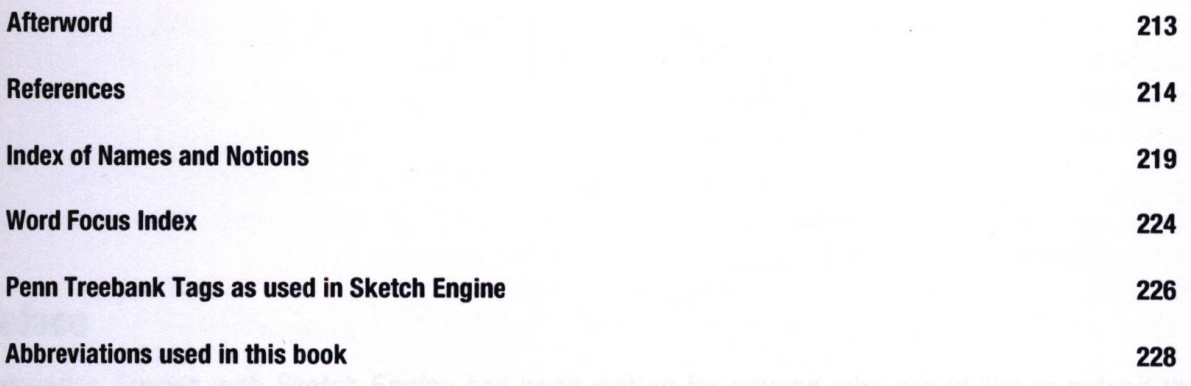

provide but is gradied as indicated in the diagram on the northings. In lorms of periodings, this is relevant